Next / Previous / Contents

## **Tkinter** 8.5 reference: a GUI for Python

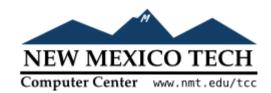

## 54.6. Writing your handler: The Event class

The sections above tell you how to describe what events you want to handle, and how to bind them. Now let us turn to the writing of the handler that will be called when the event actually happens.

The handler will be passed an Event object that describes what happened. The handler can be either a function or a method. Here is the calling sequence for a regular function:

def handlerName(event):

And as a method:

def handlerName(self, event):

The attributes of the Event object passed to the handler are described below. Some of these attributes are always set, but some are set only for certain types of events.

| .char   | If the event was related to a KeyPress or KeyRelease for a key that produces a regular ASCII character, this string will be set to that character. (For special keys like delete, see the .keysym attribute, below.)                                                                                                    |
|---------|----------------------------------------------------------------------------------------------------|
| .delta  | For MouseWheel events, this attribute contains an integer whose sign is positive to scroll up, negative to scroll down. Under Windows, this value will be a multiple of 120; for example, 120 means scroll up one step, and -240 means scroll down two steps. Under MacOS, it will be a multiple of 1, so 1 means scroll up one step, and -2 means scroll down two steps. For Linux mouse wheel support, see the note on the Button event binding in Section 54.3, "Event types". |
| .height | If the event was a Configure, this attribute is set to the widget's new height in pixels.                                                                                                    |

| keycode  For KeyPress or KeyRelease events, this attribute is set to a numeric code that identifies the However, it does not identify which of the characters on that key were produced, so that "x the same keyCode value. For the possible values of this field, see Section 54.5, "Key name e.g., 'Prior' for the PageUp key. See Section 54.5, "Key names" for a complete list of keysym_num  For KeyPress or KeyRelease events involving a special key, this attribute is set to the key's e.g., 'Prior' for the PageUp key. See Section 54.5, "Key names" for a complete list of keysym_num  For KeyPress or KeyRelease events, this is set to a numeric version of the keysym field. For KeyPress or KeyRelease events, this field is set to the integer value of the key's ASCII code. keys, refer to Section 54.5, "Key names". | x" and "X" have es". s string name, eysym names. For regular keys                                                                  |  |
|----------------------------------------------------------------------------------------------------|----------------------------------------------------------------------------------------------------|--|
| e.g., 'Prior' for the PageUp key. See Section 54.5, "Key names" for a complete list of .key  For KeyPress or KeyRelease events, this is set to a numeric version of the .keysym field. For that produce a single character, this field is set to the integer value of the key's ASCII code.                                                                                                    | eysym names. For regular keys                                                                                                    |  |
| keysym_num that produce a single character, this field is set to the integer value of the key's ASCII code.                                                                                                    |                                                                                                    |  |
| Keys, telef to <u>section 54.5, Key names</u> .                                                                                                    |                                                                                                    |  |
| If the event was related to a mouse button, this attribute is set to the button number (1, 2, or wheel support under Linux, bind Button-4 and Button-5 events; when the mouse wheel is this field will be 4, or 5 when scrolled down.                                                                                                    |                                                                                                    |  |
| An integer serial number that is incremented every time the server processes a client request serial values to find the exact time sequence of events: those with lower values happened                                                                                                    |                                                                                                    |  |
| An integer describing the state of all the modifier keys. See the table of modifier masks below interpretation of this value.                                                                                                    | ow for the                                                                                                    |  |
| This attribute is set to an integer which has no absolute meaning, but is incremented every the This allows your application to determine, for example, the length of time between two mo                                                                                                    |                                                                                                    |  |
| A numeric code describing the type of event. For the interpretation of this code, see <u>Section types</u> ".                                                                                                    | A numeric code describing the type of event. For the interpretation of this code, see <u>Section 54.3</u> , "Event <u>types"</u> . |  |
| Always set to the widget that caused the event. For example, if the event was a mouse click on a canvas, this attribute will be the actual Canvas widget.                                                                                                    | x that happened                                                                                                    |  |
| width If the event was a Configure, this attribute is set to the widget's new width in pixels.                                                                                                    |                                                                                                    |  |
| The x coordinate of the mouse at the time of the event, relative to the upper left corner of the                                                                                                    | he widget.                                                                                                    |  |
| y The y coordinate of the mouse at the time of the event, relative to the upper left corner of the                                                                                                    | he widget.                                                                                                    |  |
| The x coordinate of the mouse at the time of the event, relative to the upper left corner of the                                                                                                    | he screen.                                                                                                    |  |
| y_root The y coordinate of the mouse at the time of the event, relative to the upper left corner of the                                                                                                    | he screen.                                                                                                    |  |

Use these masks to test the bits of the .state value to see what modifier keys and buttons were pressed during the event:

| Mask   | Modifier        |
|--------|-----------------|
| 0×0001 | Shift.          |
| 0x0002 | Caps Lock.      |
| 0x0004 | Control.        |
| 0x0008 | Left-hand Alt.  |
| 0x0010 | Num Lock.       |
| 0x0080 | Right-hand Alt. |
| 0x0100 | Mouse button 1. |
| 0x0200 | Mouse button 2. |
| 0x0400 | Mouse button 3. |

Here's an example of an event handler. Under <u>Section 54.1, "Levels of binding"</u>, above, there is an example showing how to bind mouse button 2 clicks on a canvas named self.canv to a handler called self.\_\_drawOrangeBlob(). Here is that handler:

```
def __drawOrangeBlob(self, event):
    '''Draws an orange blob in self.canv where the mouse is.
    r = 5  # Blob radius
    self.canv.create_oval(event.x-r, event.y-r,
        event.x+r, event.y+r, fill='orange')
```

When this handler is called, the current mouse position is (event.x, event.y). The .create\_oval() method draws a circle whose bounding box is square and centered on that position and has sides of length 2\*r.

Next: 54.7. The extra arguments trick

Contents: Tkinter 8.5 reference: a GUI for Python

Previous: <u>54.5. Key names</u>
Home: <u>About New Mexico Tech</u>

John W. Shipman

Comments welcome: tcc-doc@nmt.edu

Last updated: 2013-12-31 17:59
URL: http://www.nmt.edu/tcc/help/pubs/tkinter/web/event-handlers.html